# Stat 201: Introduction to Statistics

Standard 32: Significance Tests – for Proportion Differences

#### Telling Which Parameter We're After

- As statisticians, or data scientists, it's our job to hear a problem and decide what we're after
	- We call the parameter of interest the **target parameter**

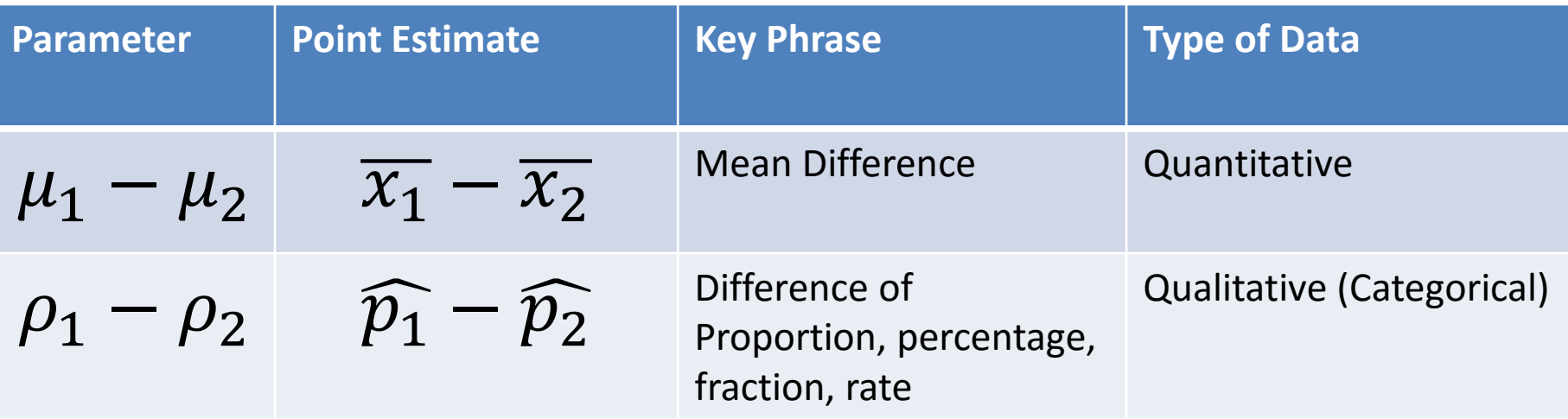

# Difference of Proportions

• In the frame of Chapter 9, **hypothesis tests**, we need to find complete the same five step process as before with different formulas to find the p-value and make decisions.

- State Hypotheses:
	- **Null hypothesis**: that the population proportion equals some  $p_{o}$ 
		- $H_0: \rho_d = \rho_1 \rho_2 \leq p_0$  (one sided test)
		- $H_0: \rho_d = \rho_1 \rho_2 \geq p_0$  (one sided test)
		- $H_o: \rho_d = \rho_1 \rho_2 = p_0$  (two sided test)

#### – **Alternative hypothesis:** What we're interested in

- $H_a: \rho_d = \rho_1 \rho_2 > p_a$  (one sided test)
- $H_a: \rho_d = \rho_1 \rho_2 < p_a$  (one sided test)
- $Ha$ :  $\rho_d = \rho_1 \rho_2 \neq p_o$  (two sided test)

- Check the assumptions
	- The variable must be categorical
	- The data are obtained using randomization
	- We want at least 5 of each category within each group.
		- Five that have the attribute and five that don't have the attribute for each group, at least

- **Calculate Test Statistic**
	- The test statistic measures how different the sample proportion we have is from the null hypothesis
	- We calculate the z-statistic by assuming that  $\rho_{d\,0}$  is the population proportion difference

$$
z^* = \frac{((\hat{p}_1 - \hat{p}_2) - p_{d_0})}{\sqrt{\frac{\hat{p}_1(1 - \hat{p}_1)}{n_1} + \frac{\hat{p}_2(1 - \hat{p}_2)}{n_2}}}
$$

- Determine the P-value
	- The P-value describes how unusual the sample data would be if  $H<sub>o</sub>$  were true.

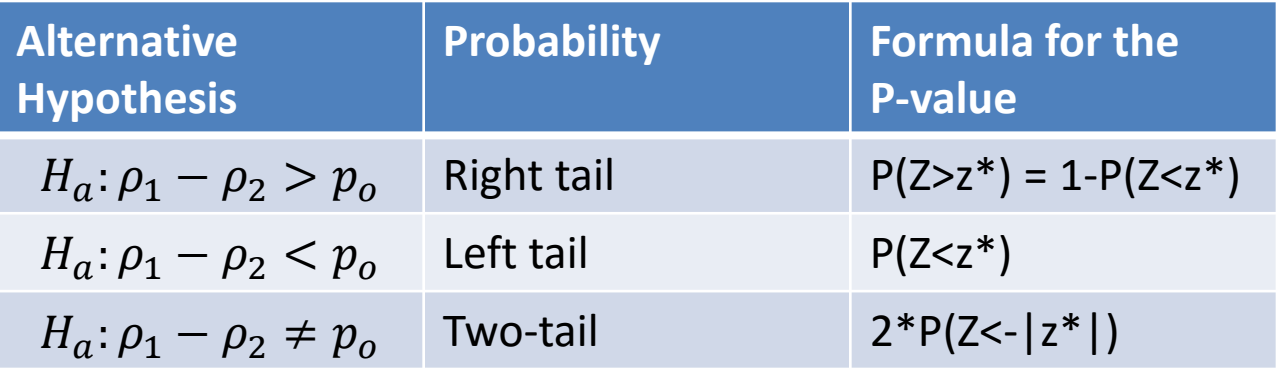

- Summarize the test by reporting and interpreting the P-value
	- Smaller p-values give stronger evidence against  $H_0$
- If p-value $\leq (1 confidence) = \alpha$ 
	- Reject  $H<sub>o</sub>$ , with a p-value = \_\_\_\_, we have sufficient evidence that the alternative hypothesis might be true
- If p-value $> (1 confidence) = \alpha$ 
	- Fail to reject  $H_0$ , with a p-value = \_\_\_\_, we do not have sufficient evidence that the alternative hypothesis might be true

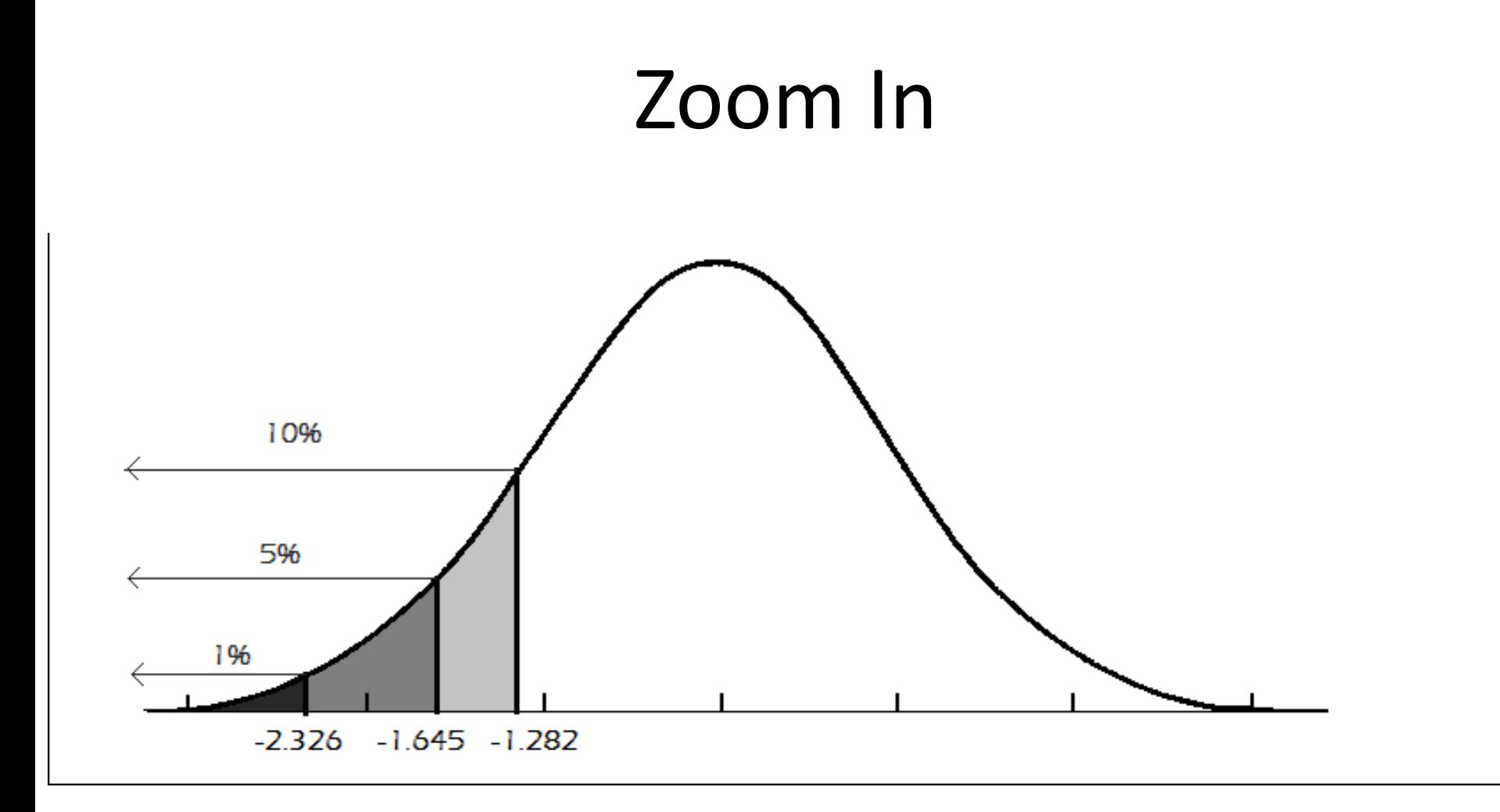

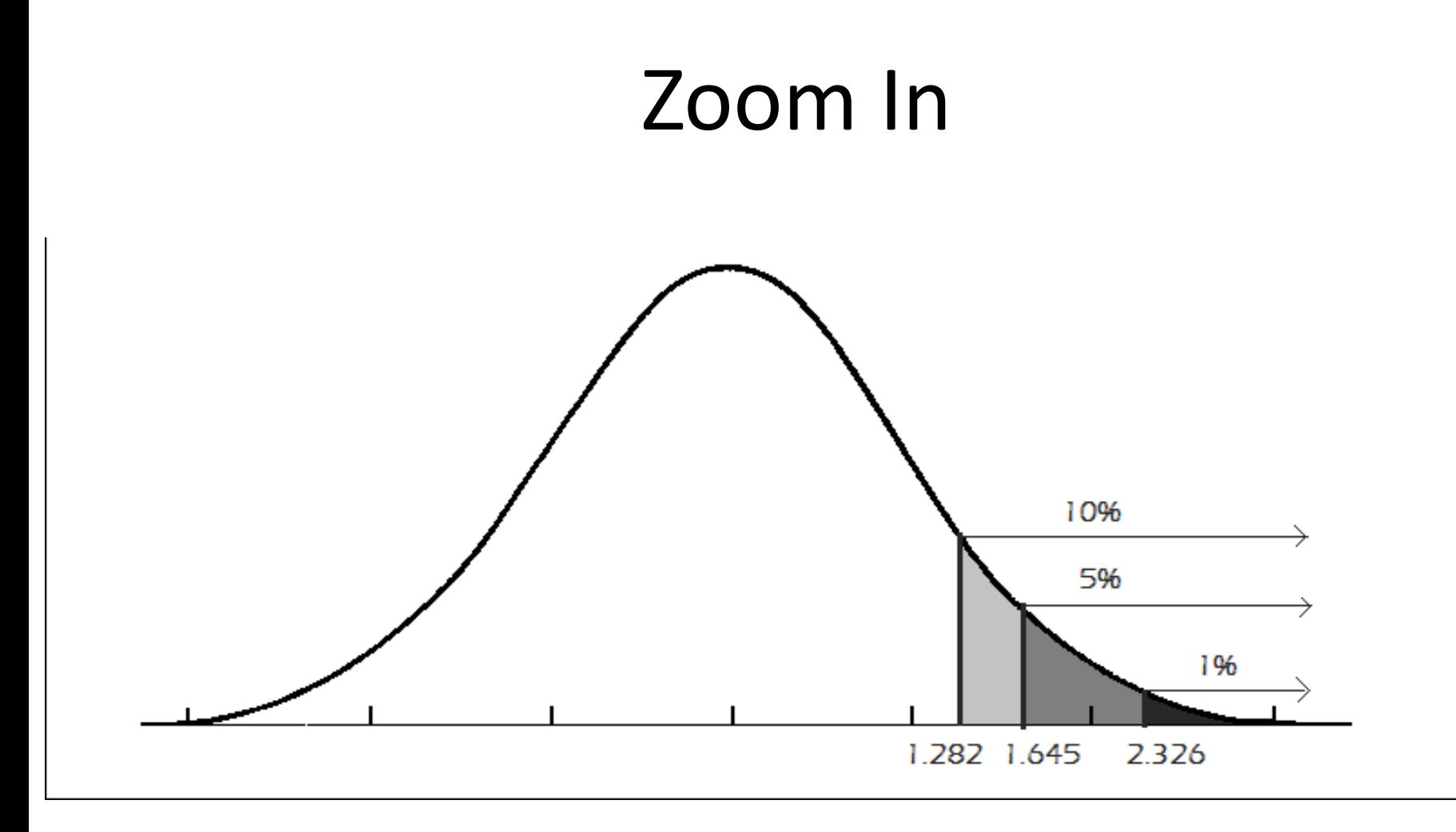

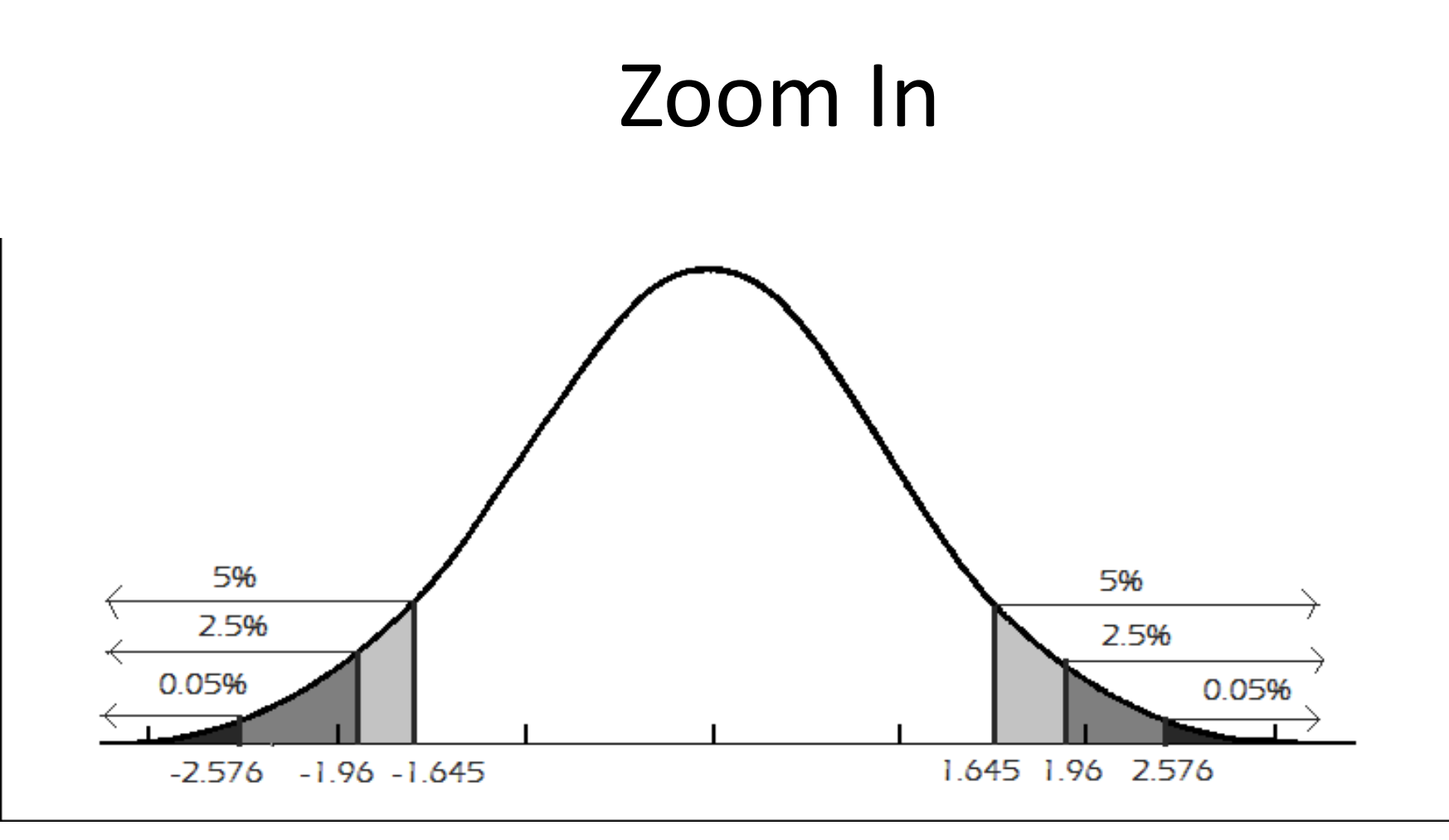

- 6,450 transgender and gender nonconforming study participants were asked about whether or not they maintained their family bonds.
- 2773 maintained their family ties of which 887 had attempted suicide
- 3677 experienced rejection from their family of which 1,875 had attempted suicide

• 2773 maintained their family ties of which 887 had attempted suicide

$$
\widehat{p}_1 = \frac{887}{2773} = .31987
$$

• 3677 experienced rejection from their family of which 1,875 had attempted suicide

$$
\widehat{p}_2 = \frac{1875}{3677} = .50993
$$

• Test, with 99% confidence, that the population proportion of transgender and gender nonconforming people who are rejected by their family and those that maintained their family ties are not equally likely to attempt suicide

$$
H_o: \rho_d = \rho_1 - \rho_2 = 0
$$
  
Ha:  $\rho_d = \rho_1 - \rho_2 \neq 0$ 

- Check the assumptions
	- The variable is categorical
	- The data are obtained using randomization
	- We have at least 5 of each category within each group.

• **Calculate Test Statistic**

$$
z^* = \frac{((\hat{p}_1 - \hat{p}_2) - p_0)}{\sqrt{\frac{\hat{p}_1(1 - \hat{p}_1)}{n_1} + \frac{\hat{p}_2(1 - \hat{p}_2)}{n_2}}}
$$
  
= 
$$
\frac{((.31987 - .50993) - 0)}{\sqrt{\frac{.31987(1 - .31987)}{2773} + \frac{.50993(1 - .50993)}{3677}}}
$$
  
= 
$$
\frac{((.31987 - .50993) - 0)}{\sqrt{\frac{.31987(1 - .31987)}{2773} + \frac{.50993(1 - .50993)}{3677}}} = -15.70704
$$

• Determine the P-value:

$$
2P(Z < -|-15.70704|)
$$
\n
$$
= 2P(Z < -15.70704)
$$
\n
$$
\approx 0
$$

• Summarize the test by reporting and interpreting the P-value:

If  $0 \le (1 - .99) = .01$ 

– Reject  $H<sub>o</sub>$ , we have sufficient evidence that the alternative hypothesis might be true - the population proportion of transgender and gender nonconforming people who are rejected by their family and those that maintained their family ties are not equally likely to attempt suicide

#### Summary!

## Sampling Distribution for the Sample Proportion Summary

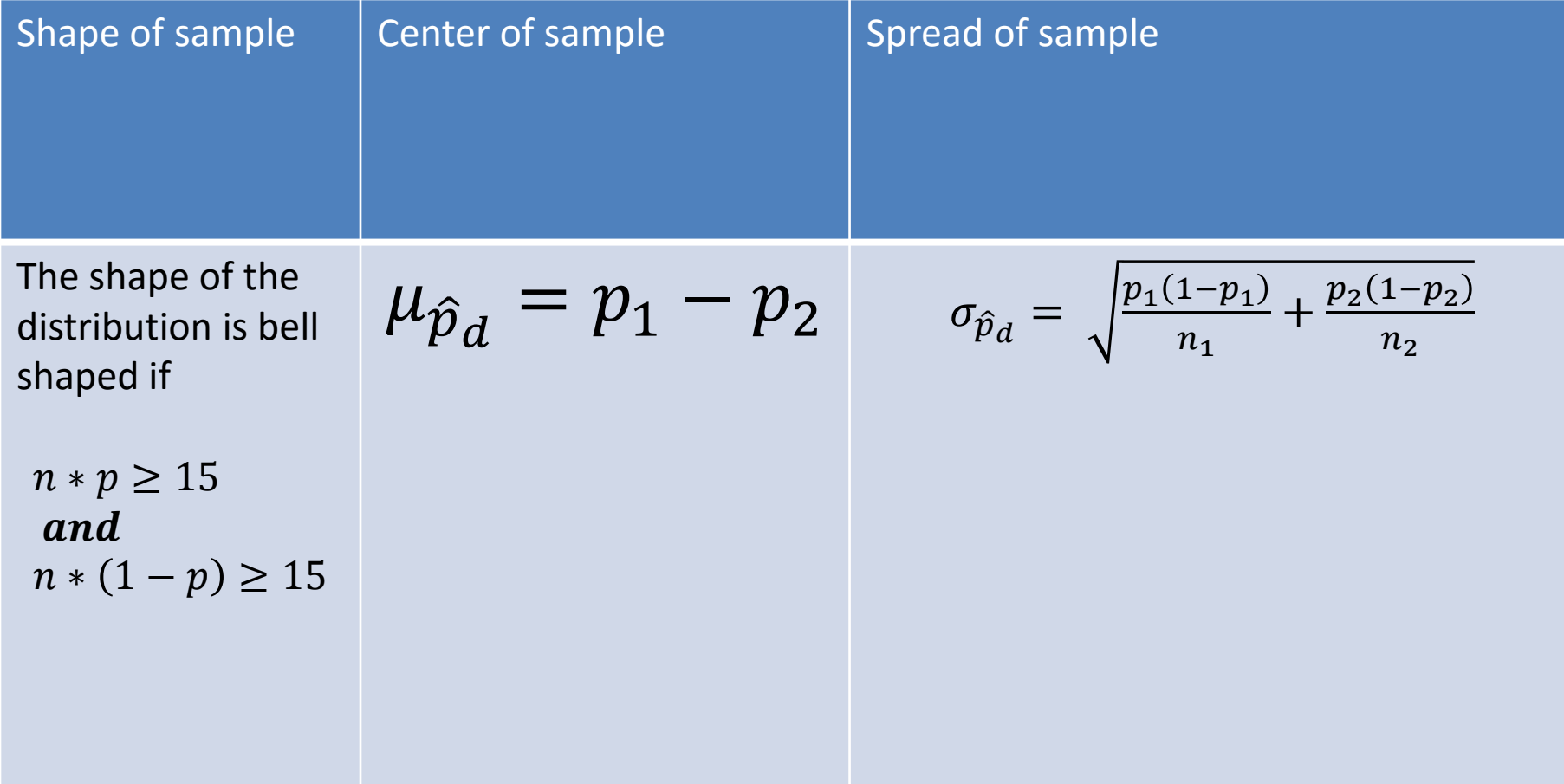

## Hypothesis Testing

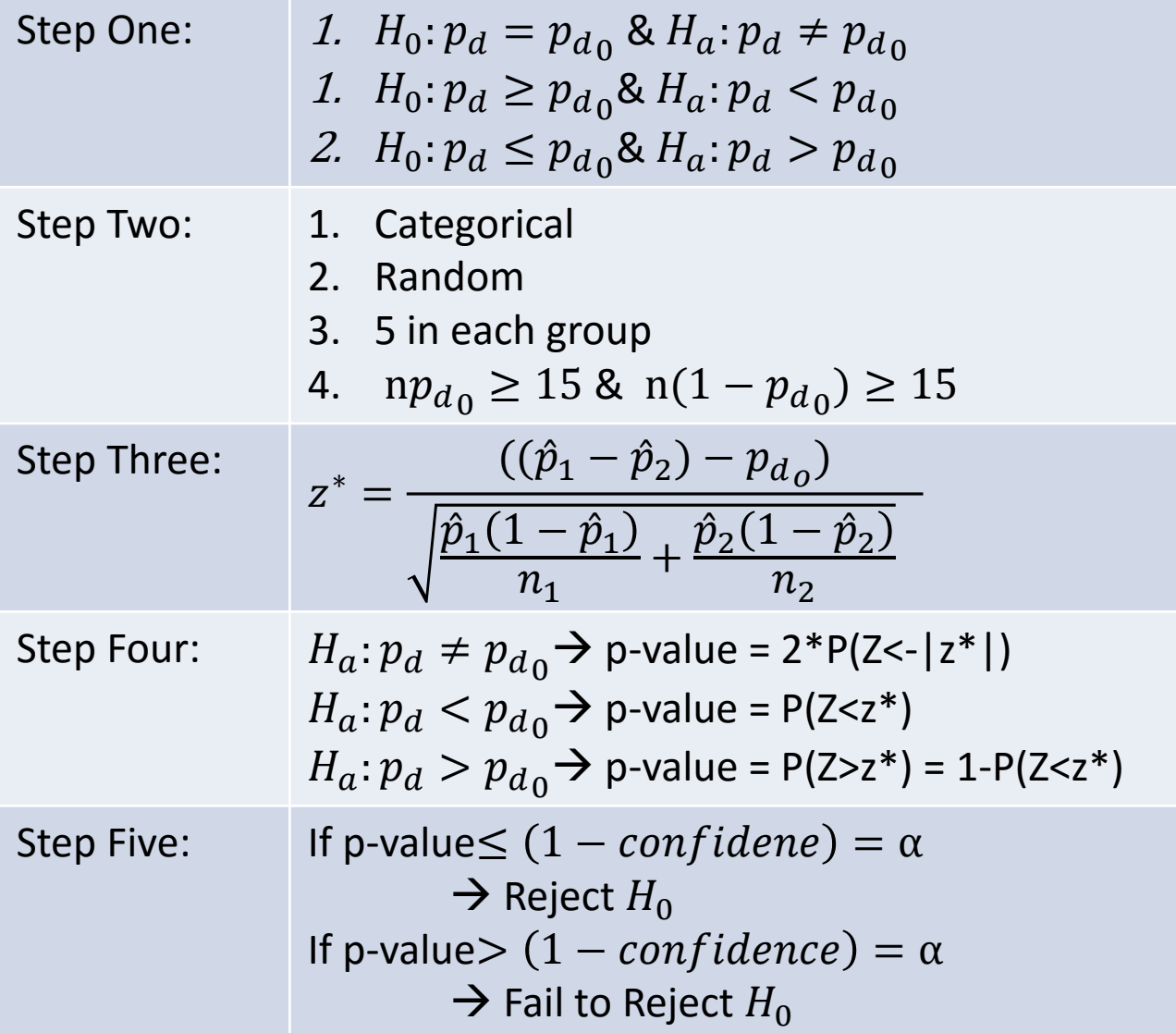